Wizualizacja danych - wykład 2

dr Piotr Jastrzębski

<span id="page-1-0"></span>[Wstęp to języka Python - cd.](#page-1-0)

## Podstawowe typy danych w Pythonie

- $\blacktriangleright$  liczby (int, float, complex): 22, 5.2, 2j + 9
- $\blacktriangleright$  łańcuchy znaków (str): 'tekst1', "tekst2"
- $\blacktriangleright$  lista (list): [3, 22, 'tekst', False]
- ▶ krotka (tuple): (6, 17, 'tekst', False)
- I słownik (dict): ['klucz': 'wartość', 23: 33, 'status': False]
- $\blacktriangleright$  typ logiczny (bool): True, False

# **Liczby**

print(type(5))

## <class 'int'>

print(type(4.5))

## <class 'float'>

print(type(55**+**3j))

## <class 'complex'>

print(type(4e+4))

## <class 'float'>

print(type(40000))

## <class 'int'>

Łańcuchy znaków - stringi

str **=** 'Hello World!'

print(str)

## Hello World!

print(str[0])

## H

print(str[2:5])

## llo

```
print(str[2:])
```
## llo World!

print(str **\*** 2)

## Hello World!Hello World!

```
print(str + 'WMII')
```
## Hello World!WMII

## Podstawowa instrukcja wyjścia - funkcja print

Składnia wg dokumentacji:

print(**\***objects, sep**=**' ', end**=**'\n', file**=**sys.stdout, flush**=**False)

- $\triangleright$  objects to co ma być wyświetlone
- $\triangleright$  sep separator, domyślnie znak spacji
- $\triangleright$  end co co ma być wyświetlone na końcu, domyślnie znak końca linii
- $\triangleright$  file określa gdzie mają być objects wyświetlone, domyślnie sys.stdout (domyślny ekran)
- $\blacktriangleright$  flush- określa czy "wyjście" ma być buforowane przed przekazaniem do file, domyślne False

print(1, 2, 3, 4) ## 1 2 3 4 print(1, 2, 3, 4, sep**=**'\*') ## 1\*2\*3\*4 print(1, 2, 3, 4 ,sep**=**'#', end**=**'&')

## 1#2#3#4&

```
print('x', 'y', 'z', sep='', end='')
print('a', 'b', 'c' , sep='', end='')
```
## xyzabc

```
print('a', 'b', '\n', 'c')
```
## a b

## c

```
\t - przesunięcie do następnego "tab"=8 spacji
print('sdf', 3456, -2, sep='\t')
## sdf 3456 -2\r - przesunięcie do lewej strony po każdym wyświetleniu
print(345, 'y', 'abc', sep='\r')
```
## abc

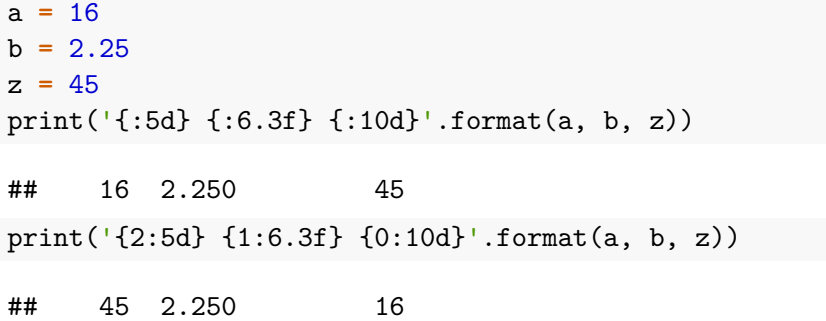

## Input - podstawowe wejście

```
name= input('Podaj imię \n')
print('typ:', type(name))
```

```
Podaj imię
Jan
typ: <class 'str'>
```

```
number= int(input('Podaj liczbę \n'))
print('typ:', type(number))
```

```
Podaj liczbę
32
typ: <class 'int'>
```
Operacje arytmetyczne

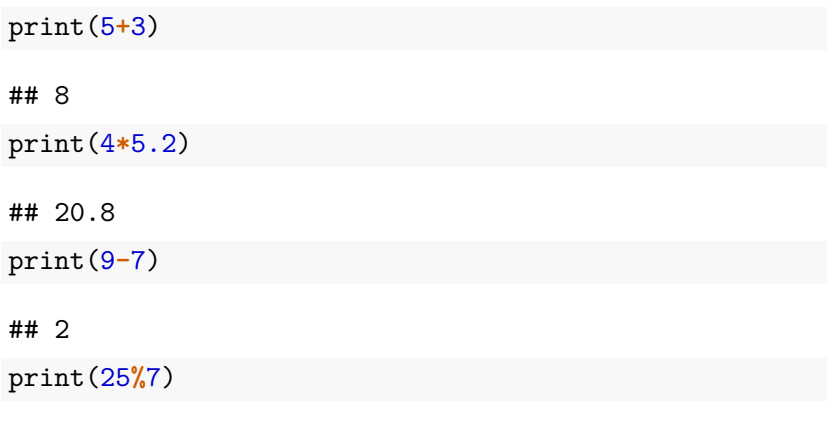

## 4

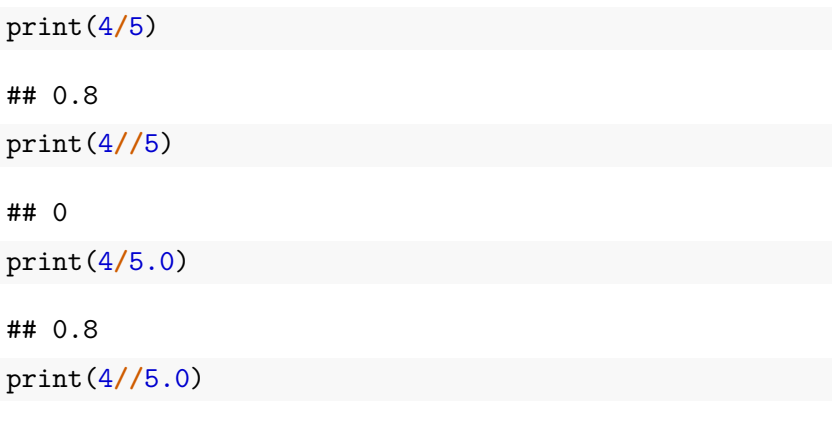

## 0.0

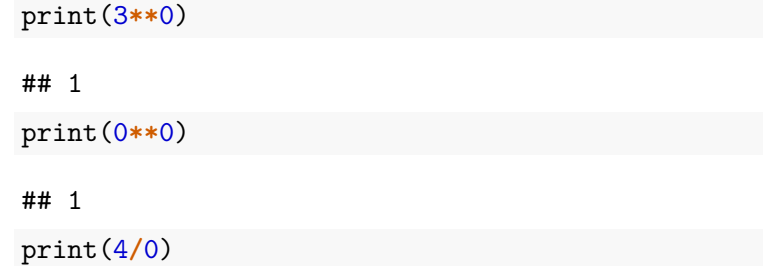

ZeroDivisionError: division by zero

## Operacje na stringach

print('raz'**+**' '**+**'dwa')

## raz dwa

print('tekst'**\***3)

## tekstteksttekst

# Operatory przypisania

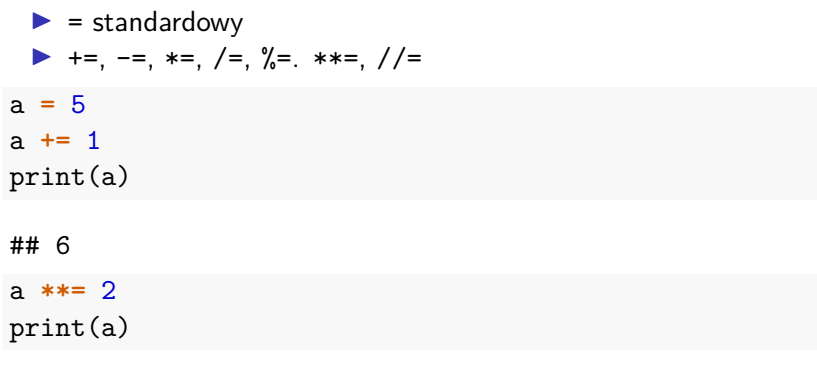

## 36

# Operaratory porównania

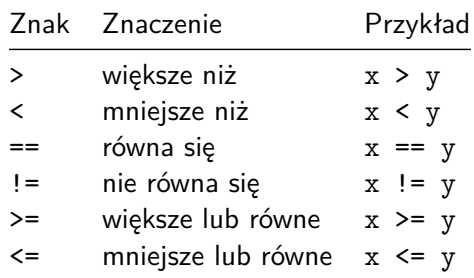

# Operatory logiczne i typ logiczny

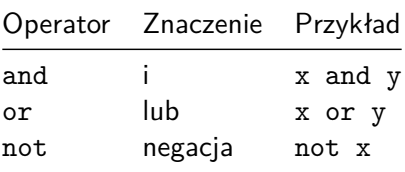

a **=** True b **=** False print(a **or** b)

## True

print(type(a))

## <class 'bool'>

# Kolejność operatorów

Od ostatniego:

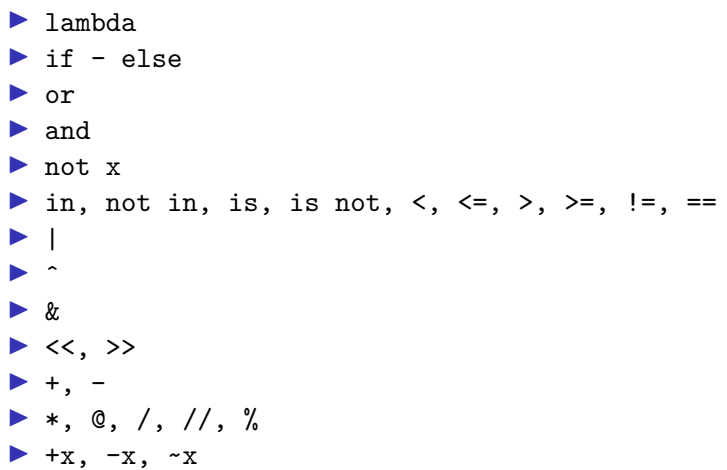

#### $\blacktriangleright$  \*\*

- $\blacktriangleright$  await x
- $\triangleright$  x[index], x[index:index], x(arguments...), x.attribute
- $\blacktriangleright$  (expressions...), [expressions...], {key: value...},{expressions...}

### Źródło:

[https://docs.python.org/3/reference/expressions.html#operator](https://docs.python.org/3/reference/expressions.html#operator-precedence)[precedence.](https://docs.python.org/3/reference/expressions.html#operator-precedence)

Pytanie do przemyślenia na kolejny wykład

Co oznacza w Pythonie, że wartości przekazywane są przez referencję?

 $a = 5$  $b = a$ b **+=** 2 print(a) ## 5

print(b)

## 7

# **Bibliografia**

- Intrum [https://pl.wikipedia.org/wiki/Python,](https://pl.wikipedia.org/wiki/Python) dostep online 12.02.2019.
- $\blacktriangleright$  [https://bulldogjob.pl/news/264-java-php-ruby-jak-wlasciwie](https://bulldogjob.pl/news/264-java-php-ruby-jak-wlasciwie-wymawiac-nazwy-technologii)[wymawiac-nazwy-technologii.](https://bulldogjob.pl/news/264-java-php-ruby-jak-wlasciwie-wymawiac-nazwy-technologii) dostęp online 12.02.2019.
- Inttps://sebastianraschka.com/Articles/2014\_python\_2\_3\_k [ey\\_diff.html,](https://sebastianraschka.com/Articles/2014_python_2_3_key_diff.html) dostęp online 14.02.2019.
- $\blacktriangleright$  K. Ropiak, Wprowadzenie do języka Python, [http://wmii.uwm.edu.pl/~kropiak/wd/Wprowadzenie%20do%](http://wmii.uwm.edu.pl/~kropiak/wd/Wprowadzenie%20do%20j%C4%99zyka%20Python.pdf) [20j%C4%99zyka%20Python.pdf,](http://wmii.uwm.edu.pl/~kropiak/wd/Wprowadzenie%20do%20j%C4%99zyka%20Python.pdf) dostęp online 14.02.2019.
- ▶ B. Slatkin, Efektywny Python. 59 sposobów na lepszy kod, Helion 2015.
- Inttps://www.python.org/dev/peps/pep-0008/, dostęp online 14.02.2019.
- Inttps://www.flynerd.pl/2017/05/python-4-typy-i[zmienne.html,](https://www.flynerd.pl/2017/05/python-4-typy-i-zmienne.html) dostęp online 14.02.2019.
- Inttp://pytolearn.csd.auth.gr/p0-py/01/print.html, dostęp online 15.02.2019.
- $\blacktriangleright$  [https://www.tutorialspoint.com/python3/python\\_lists.htm,](https://www.tutorialspoint.com/python3/python_lists.htm) dostęp online 17.02.2019.